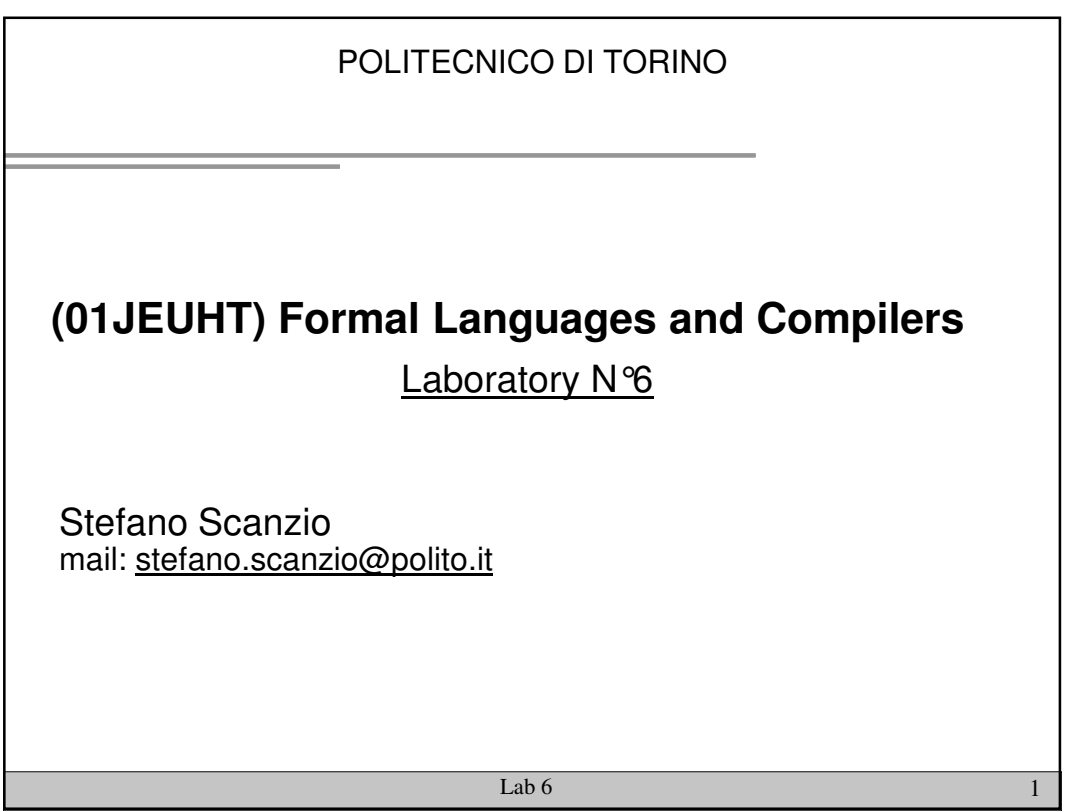

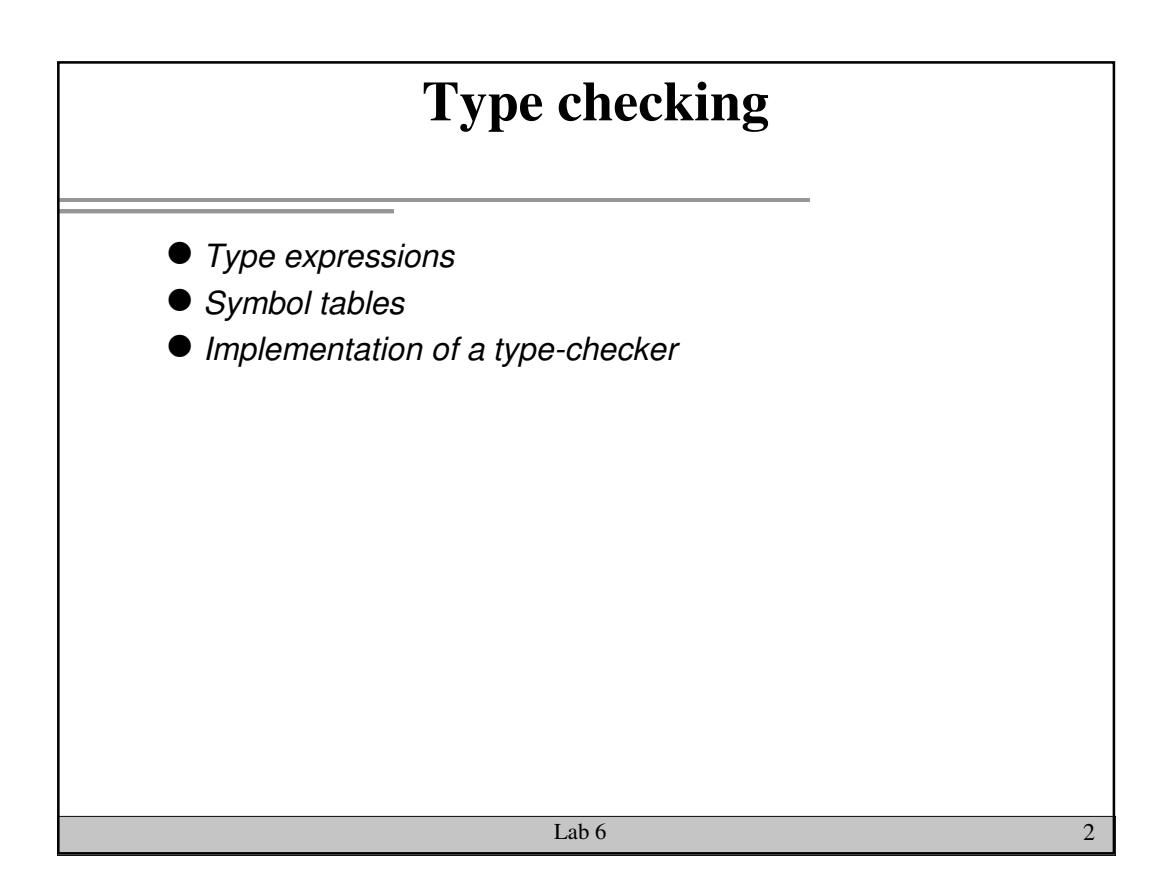

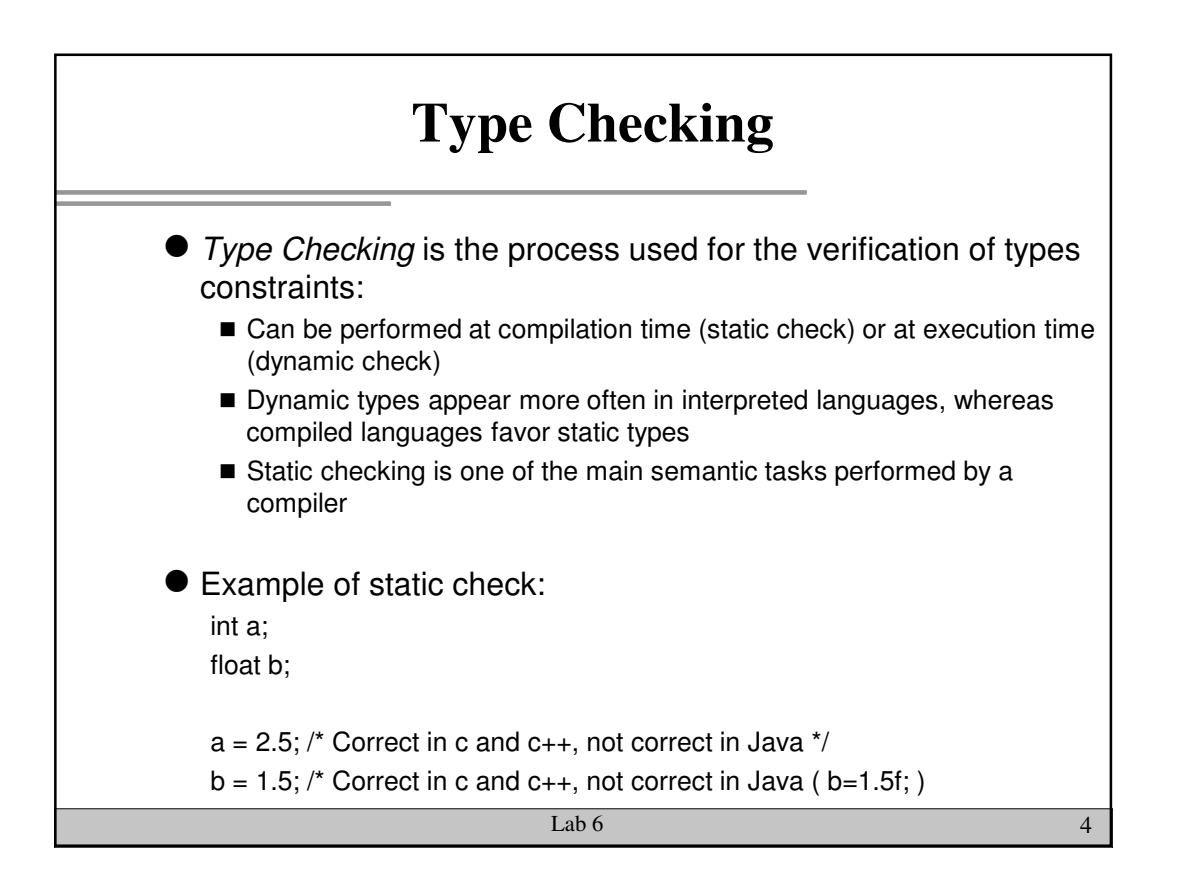

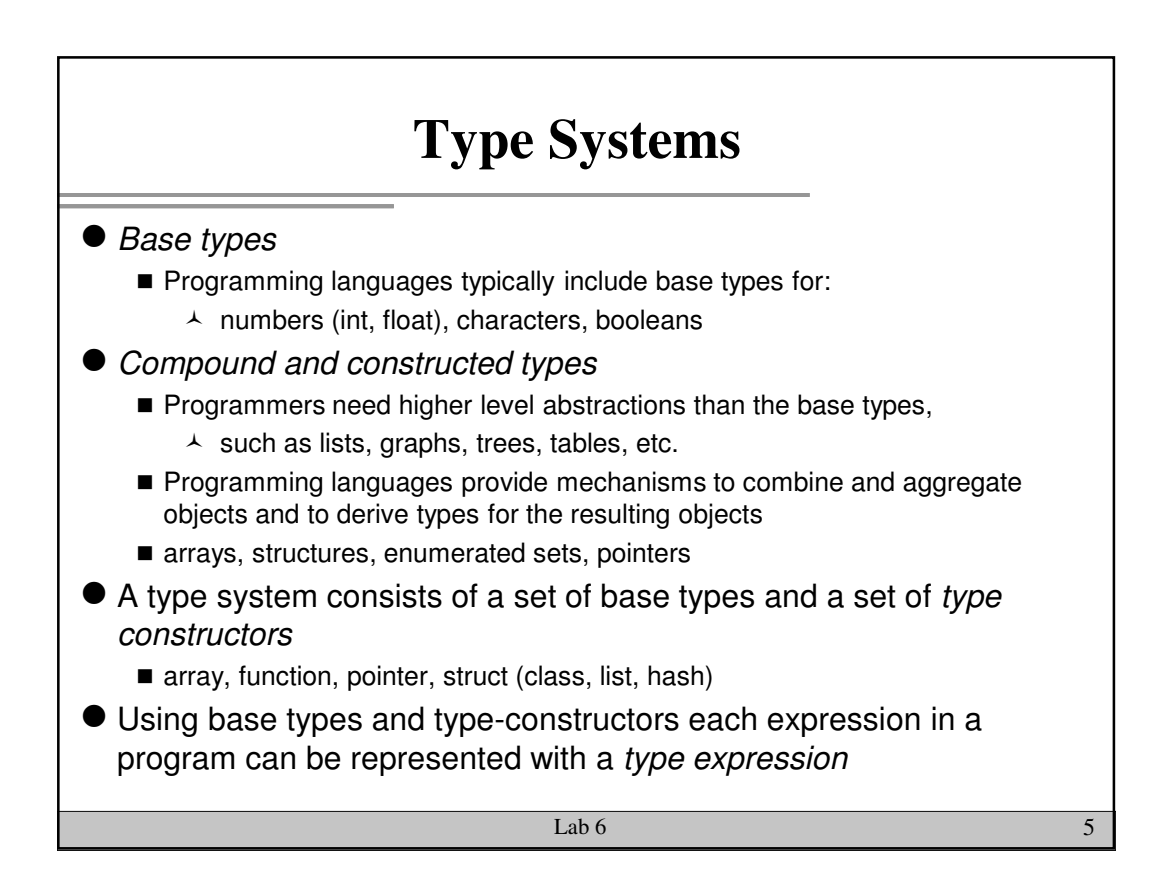

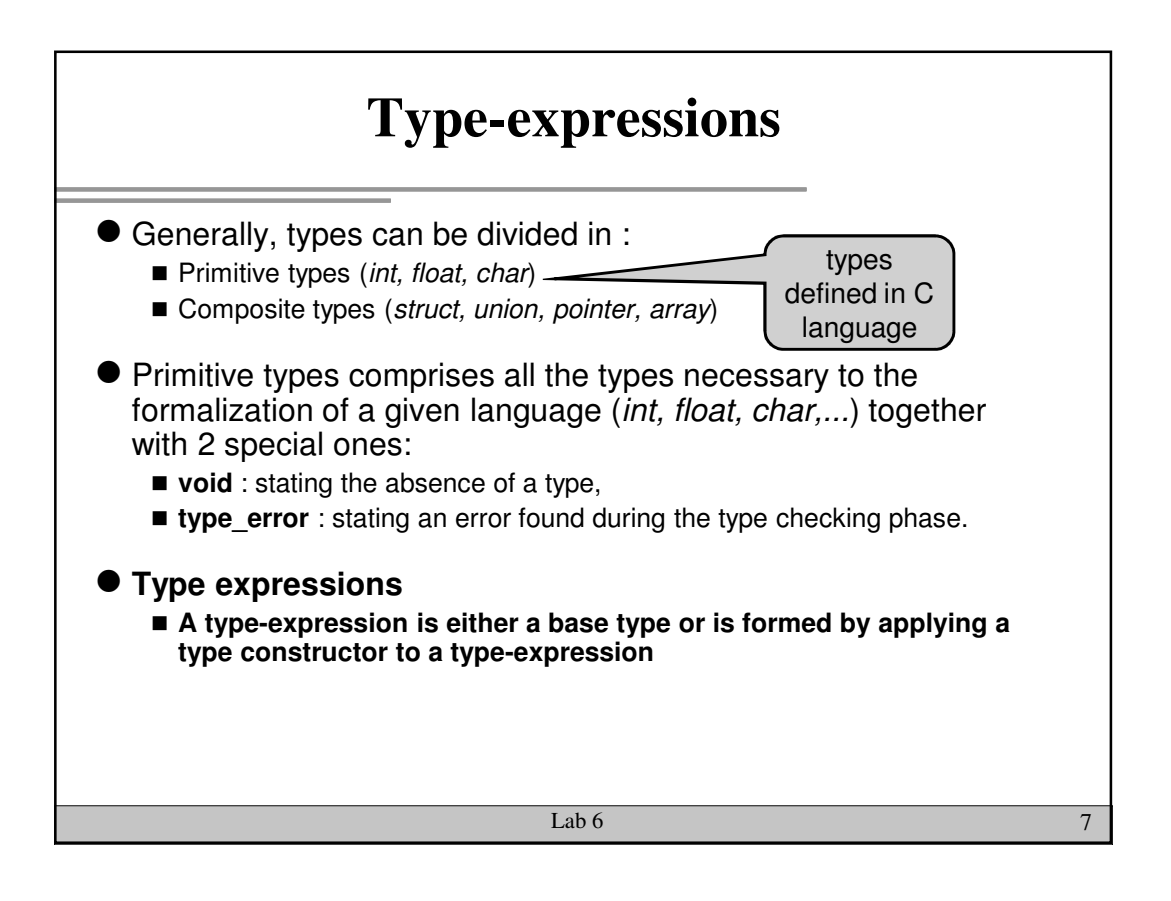

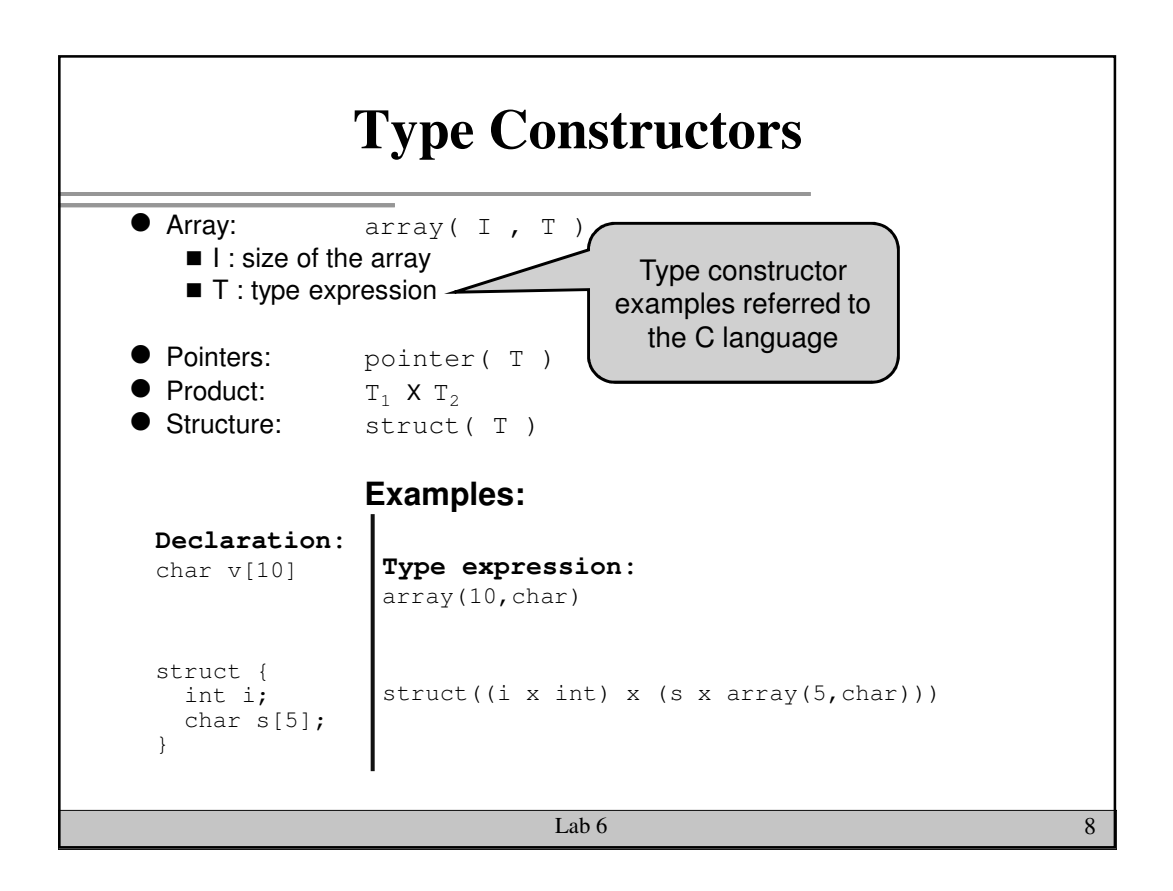

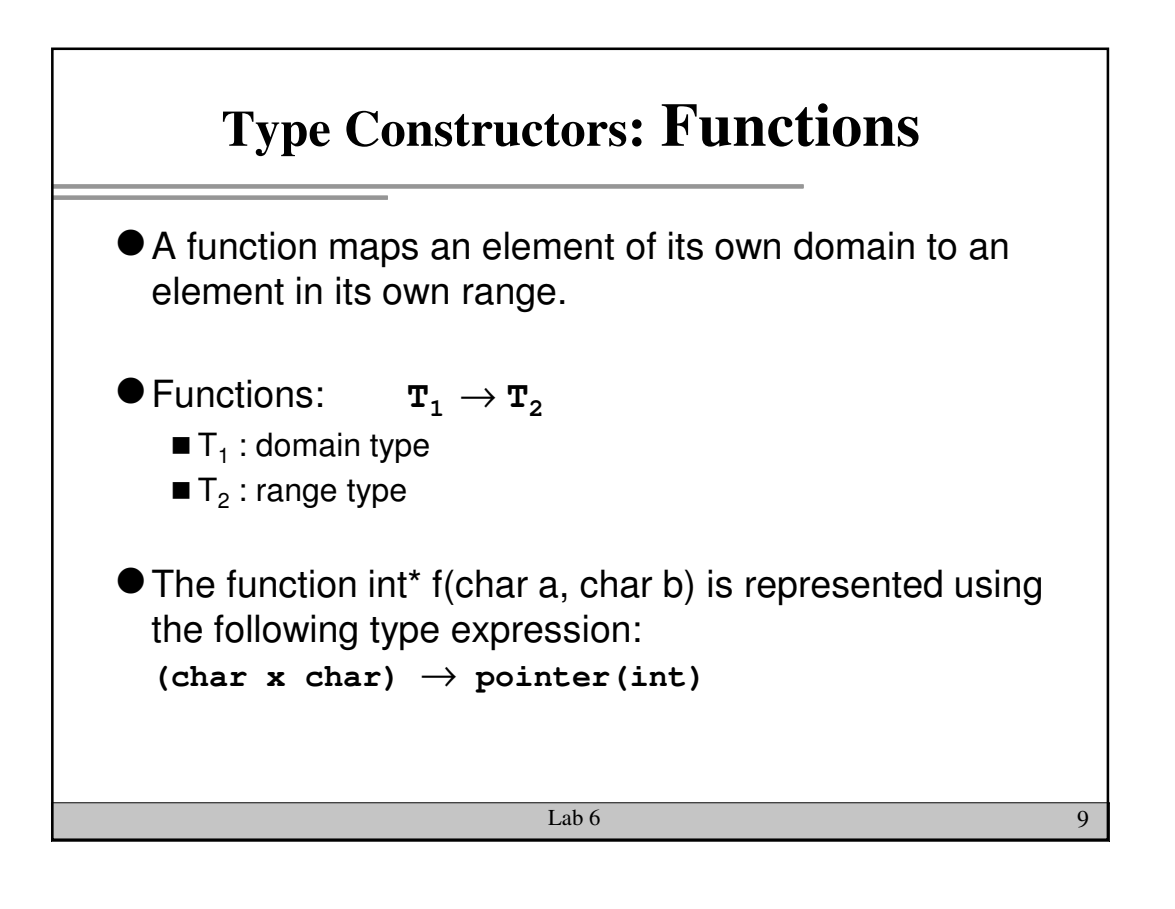

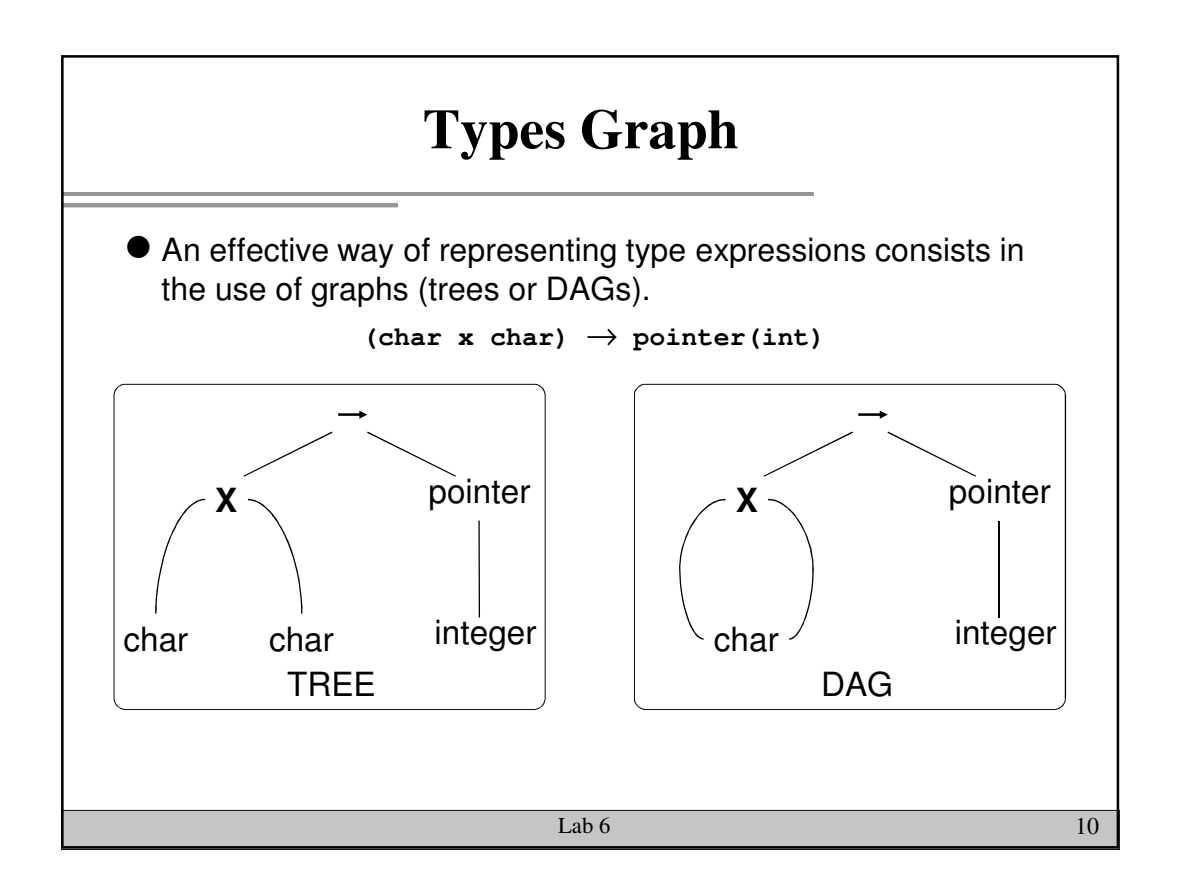

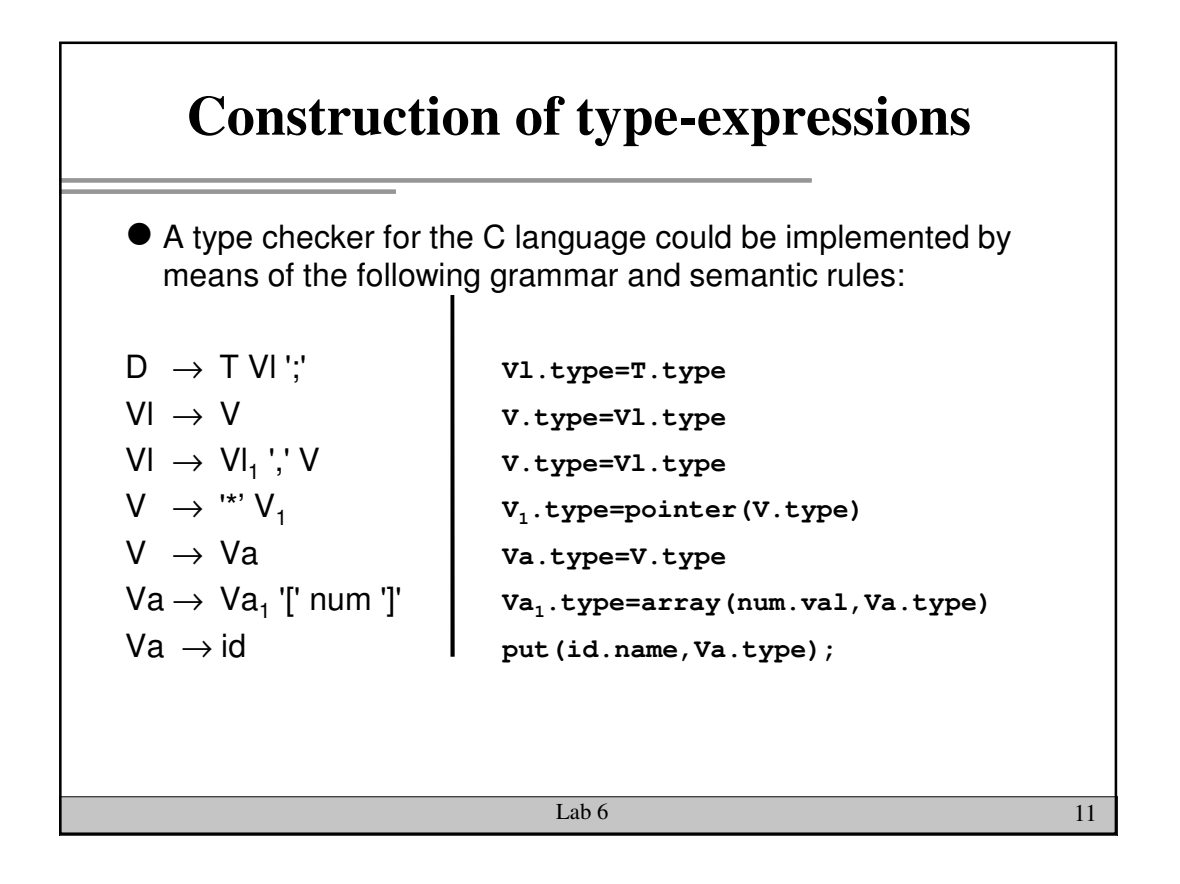

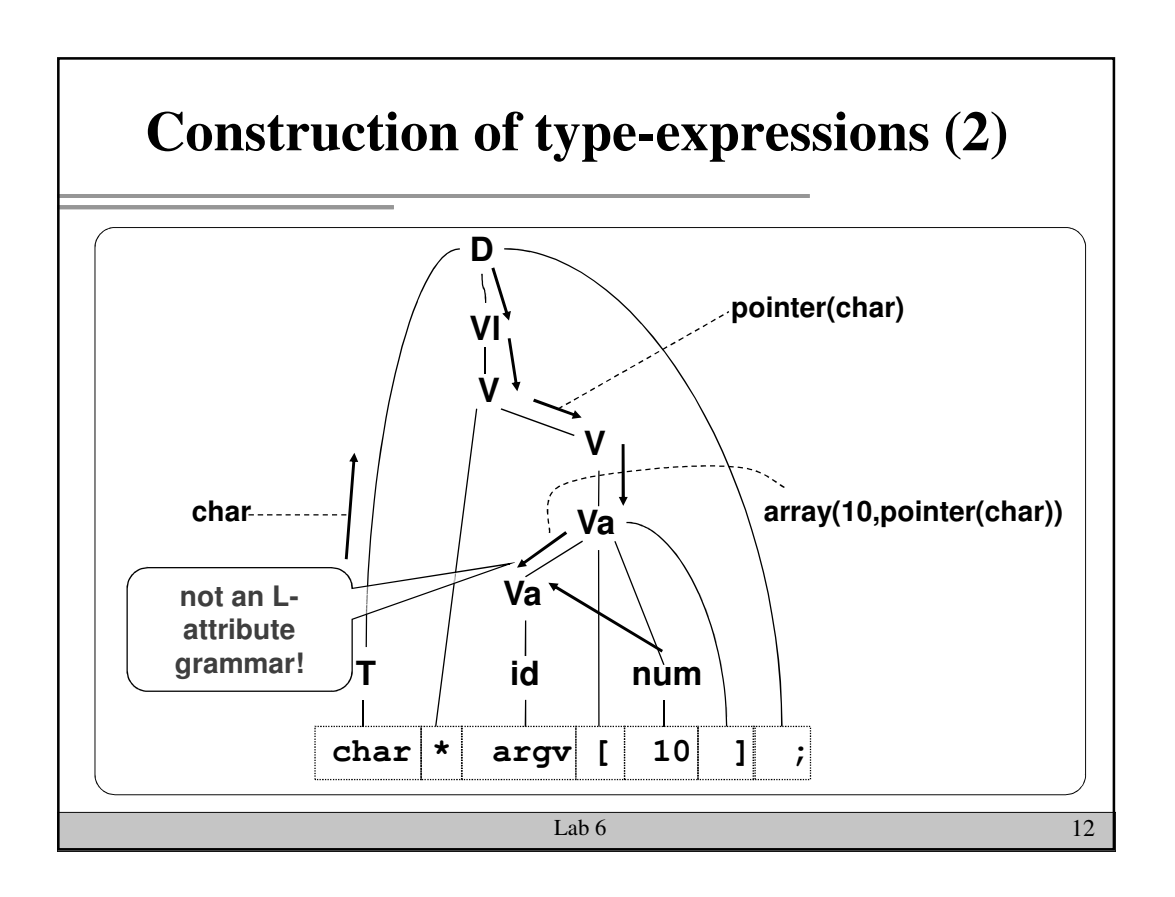

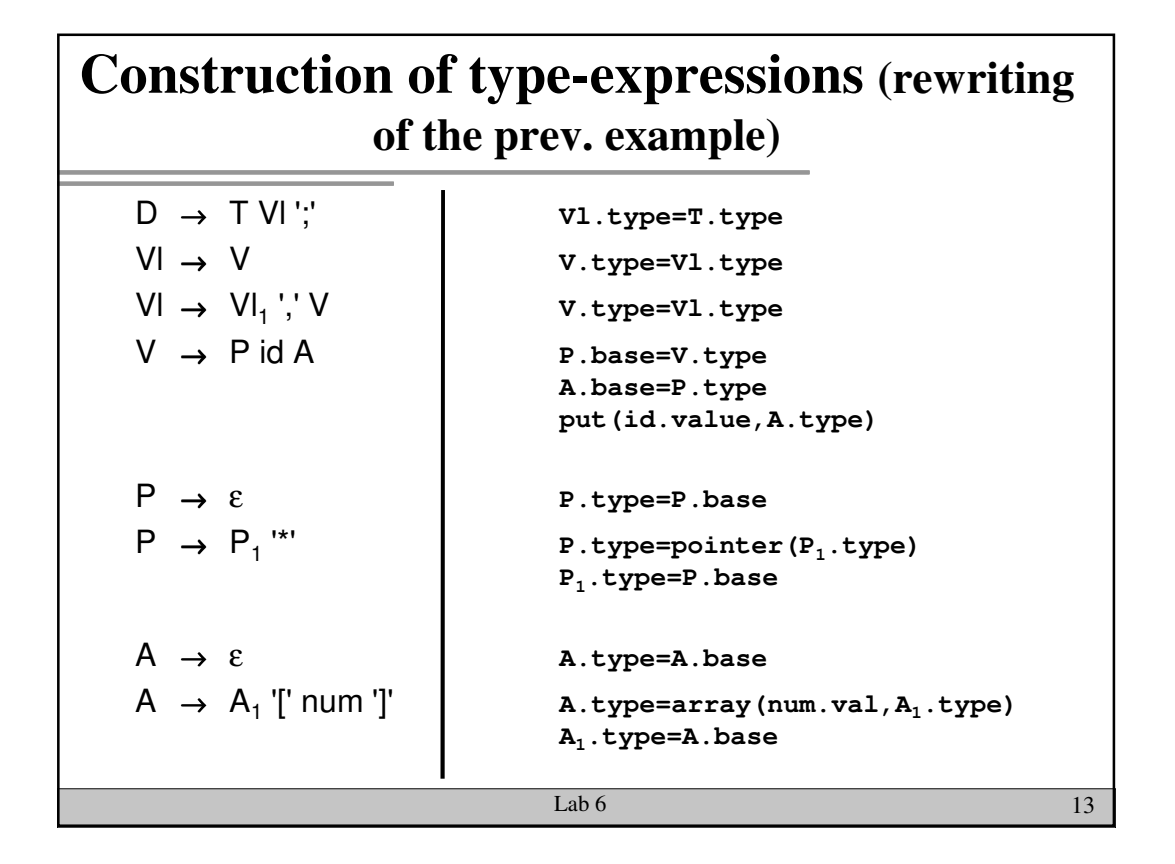

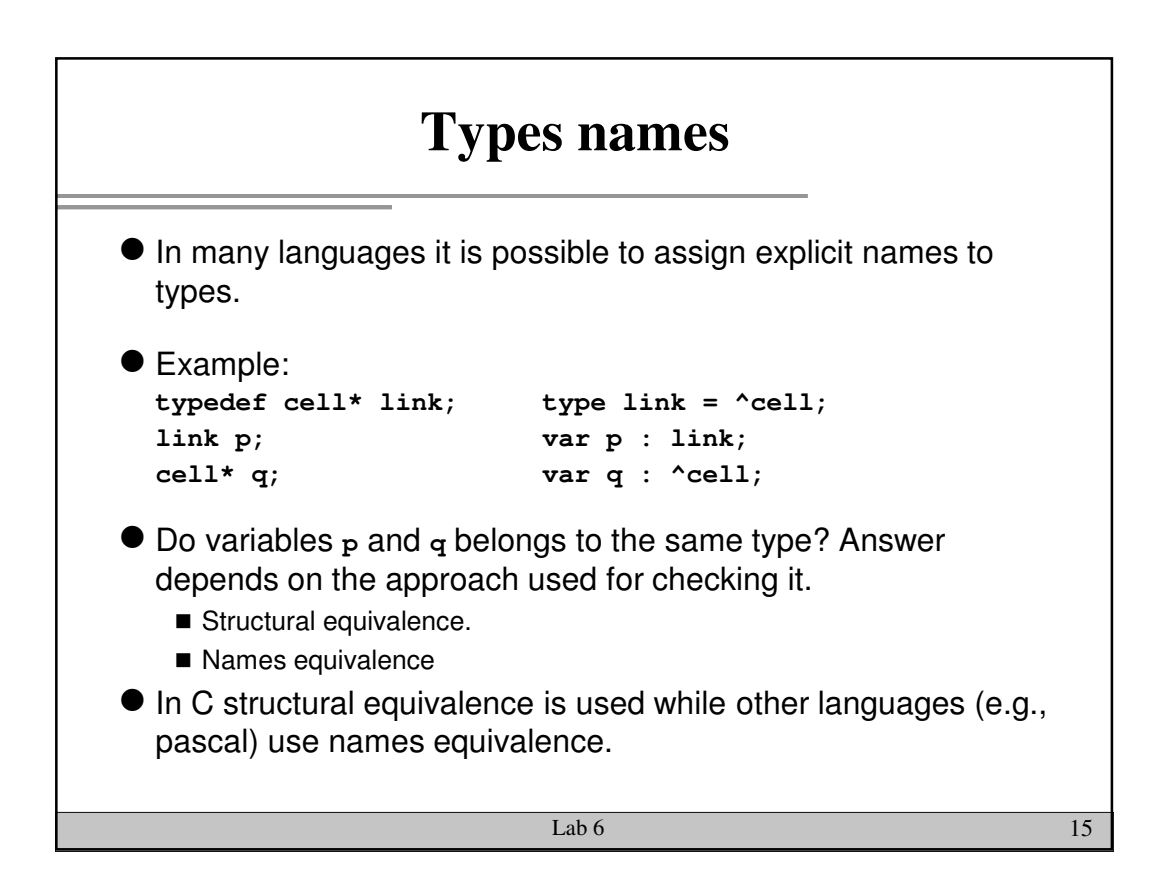

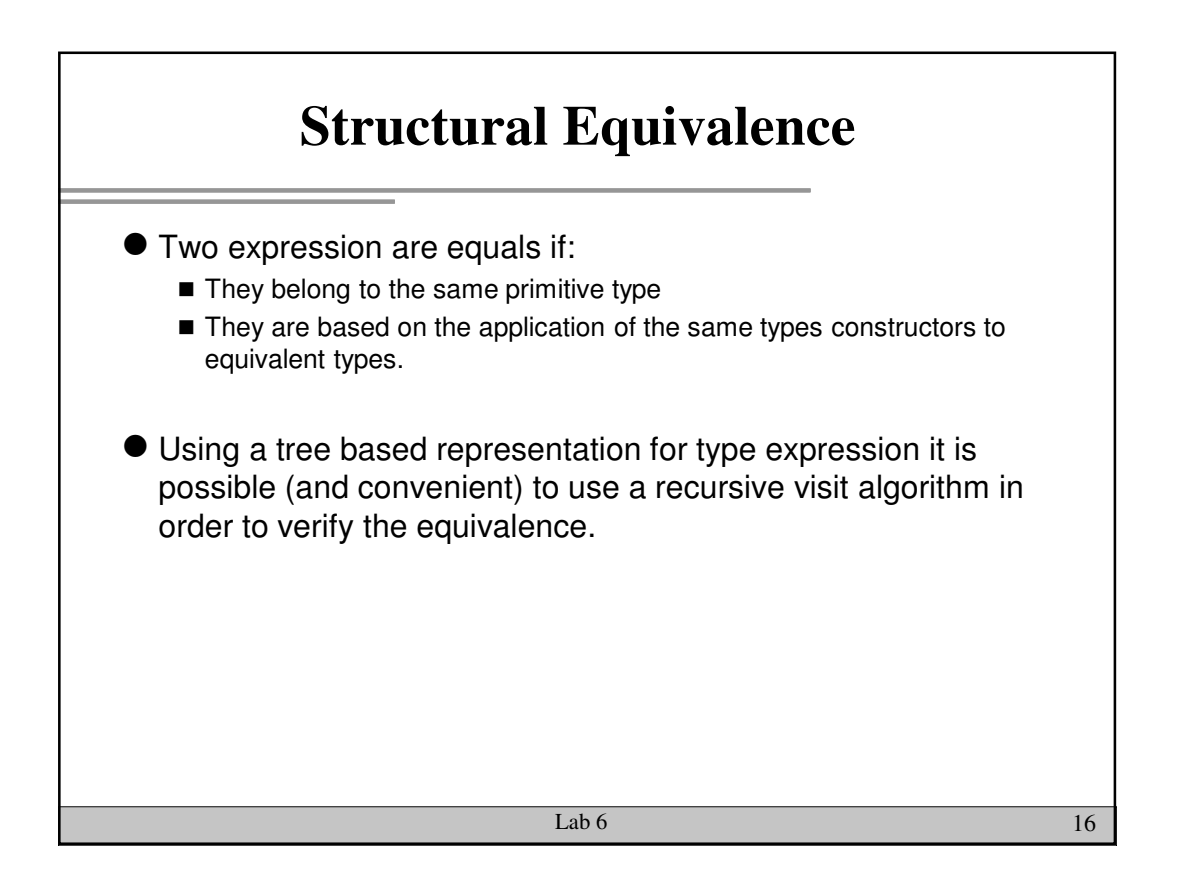

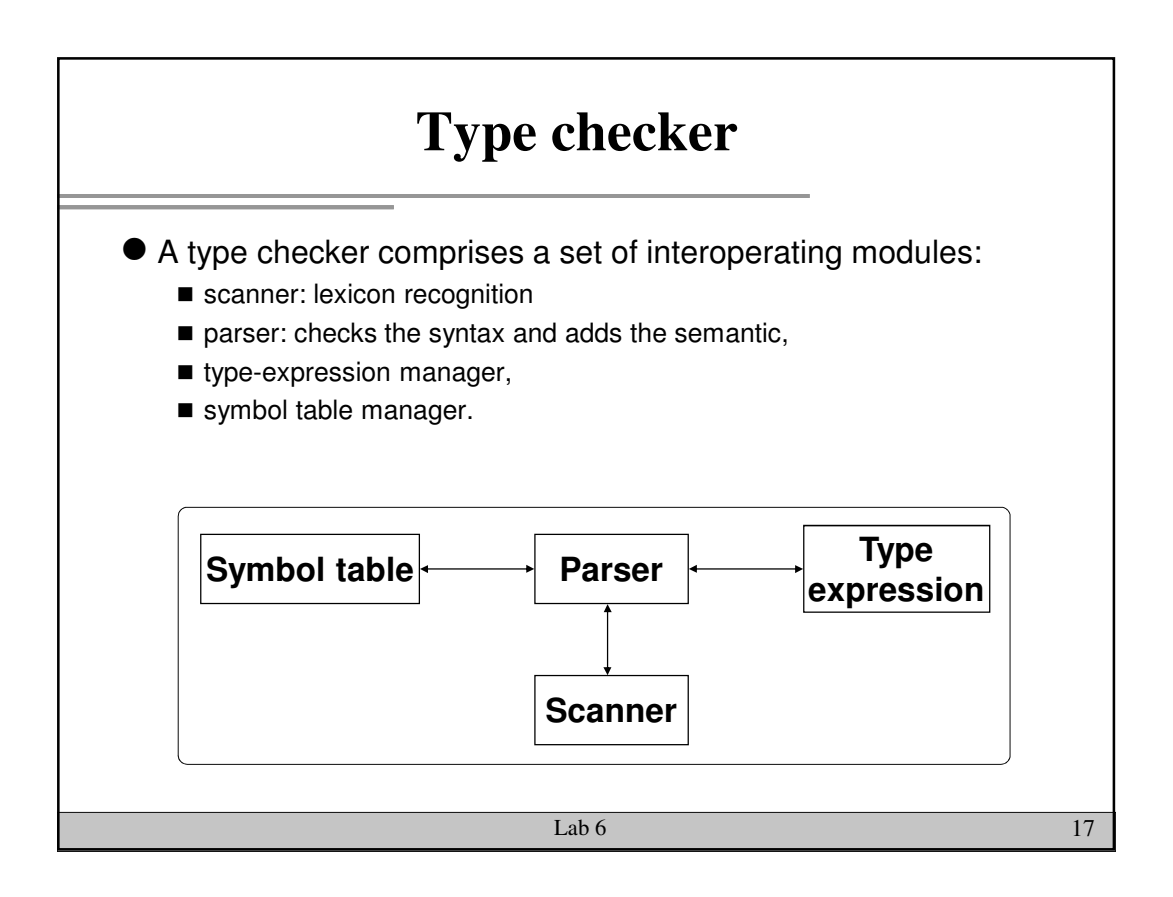

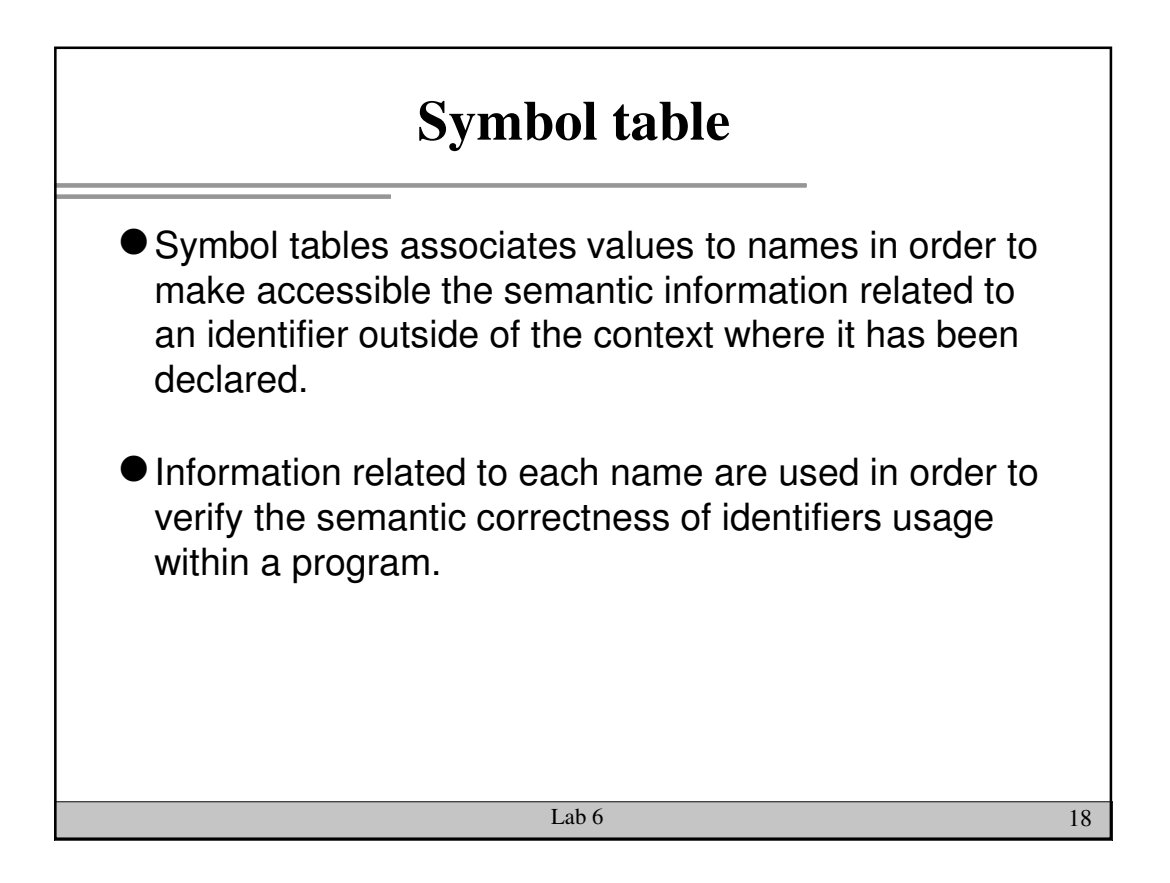

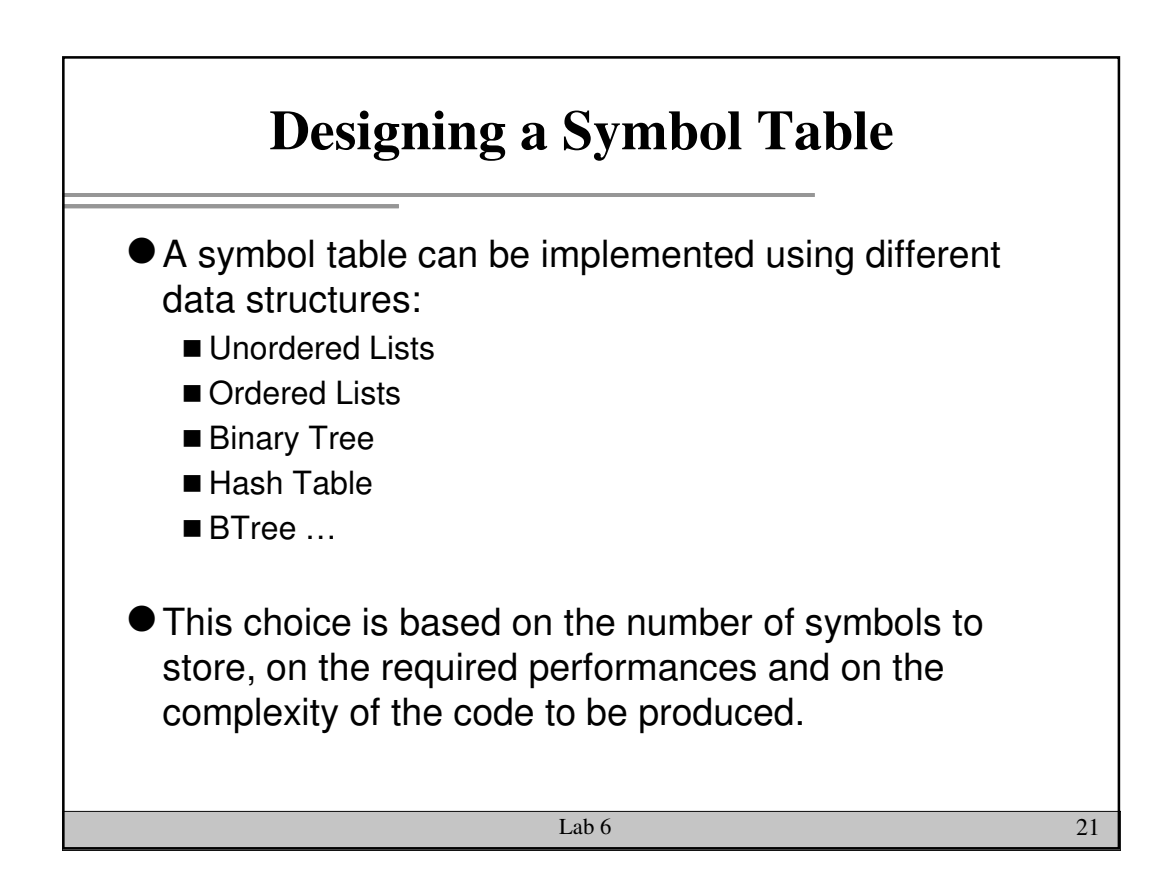

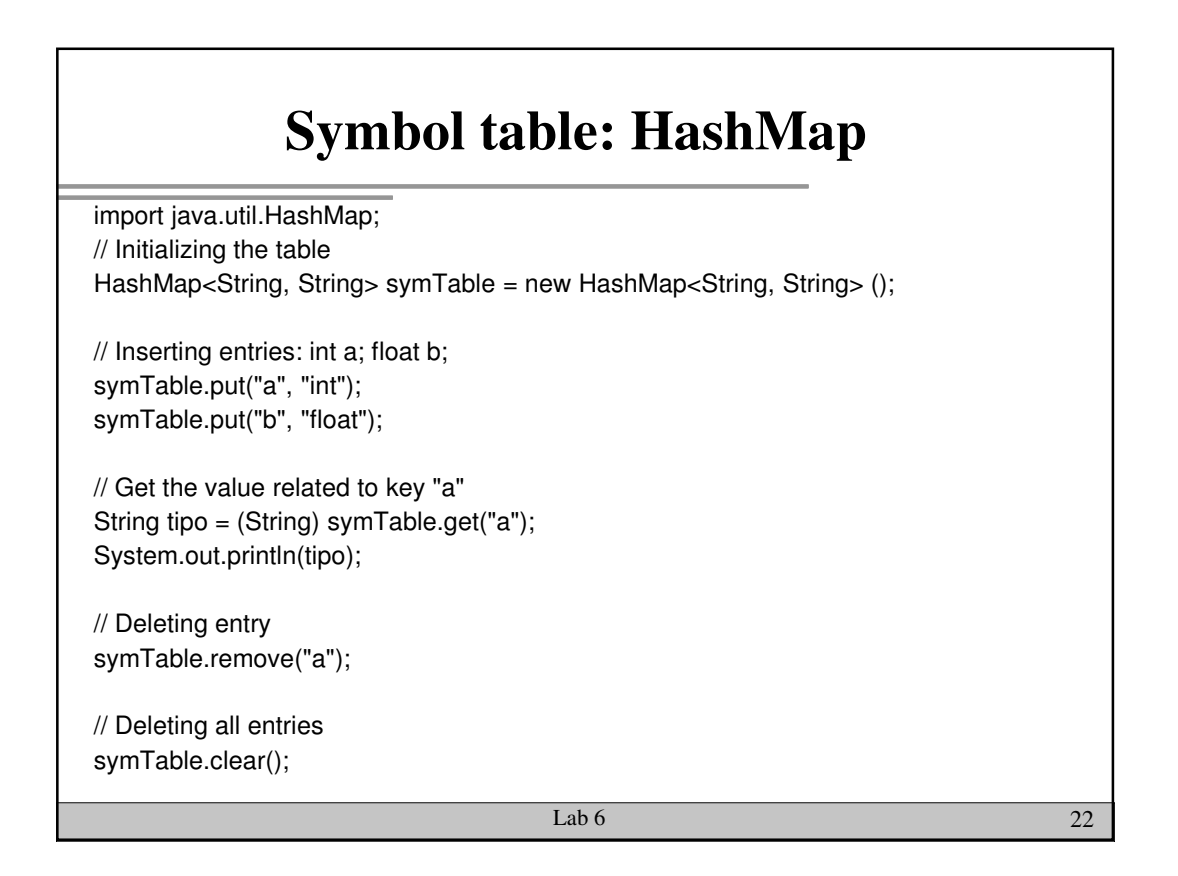

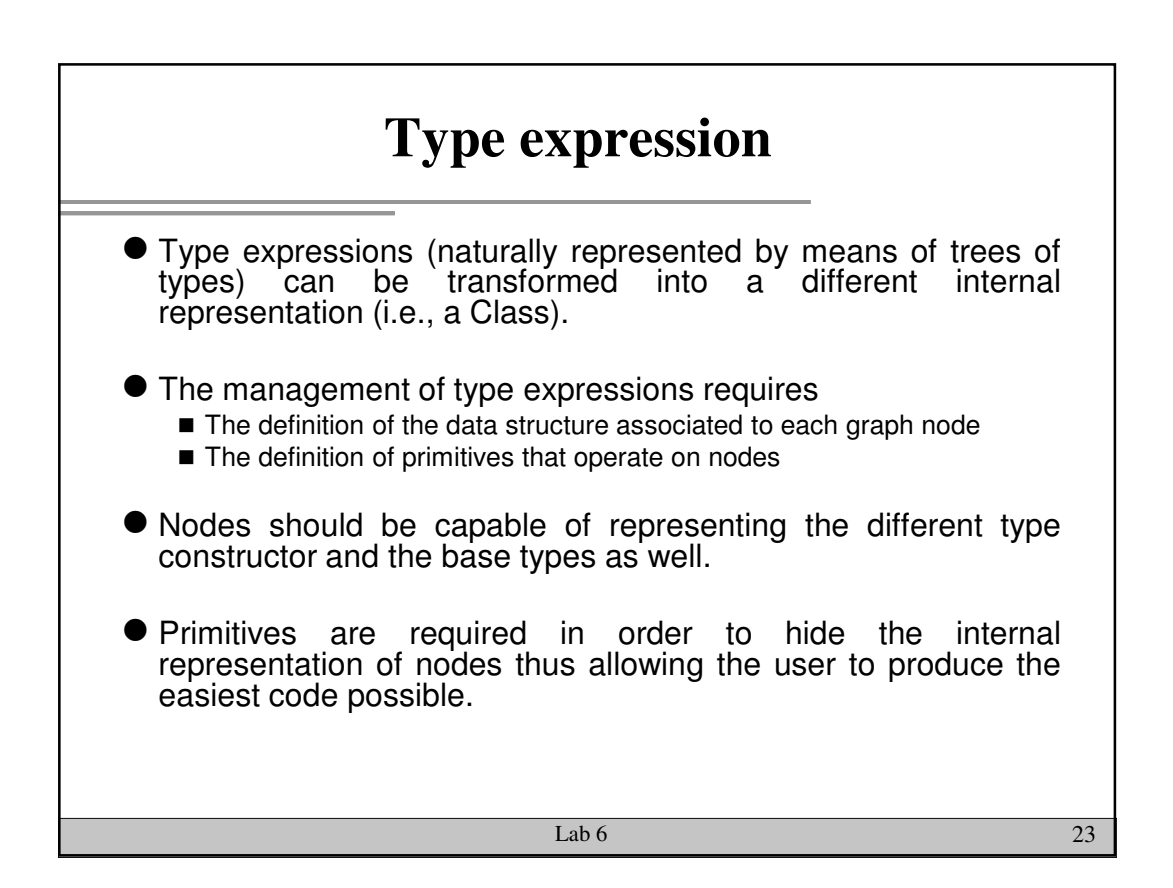

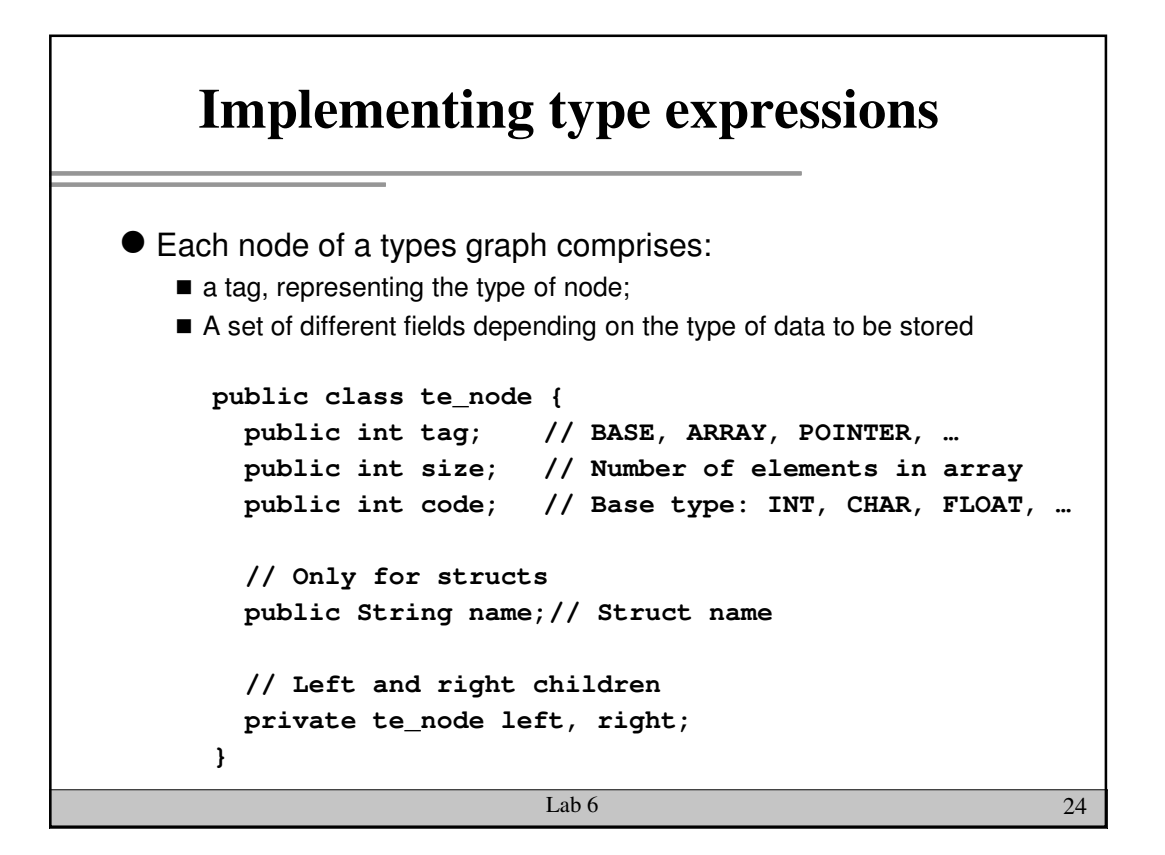

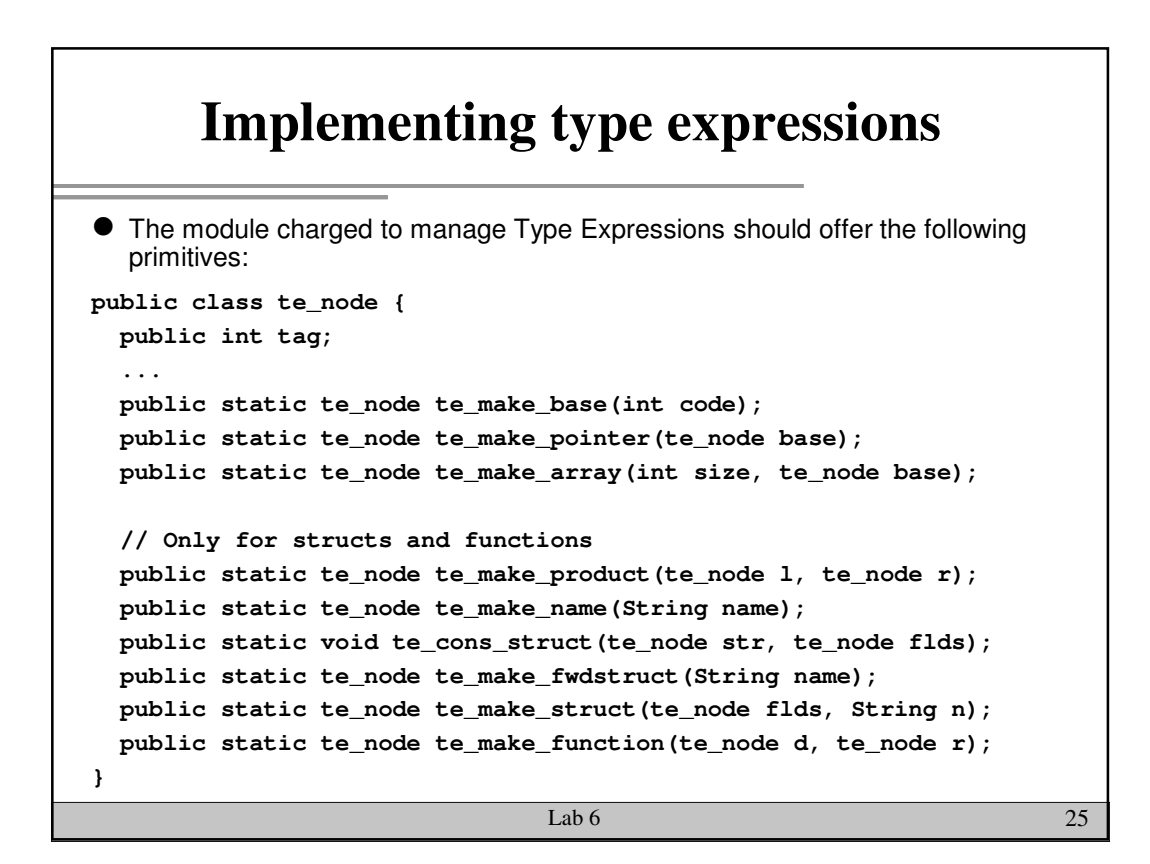

**Type checker: complete grammar**

```
Lab 6 27S ::= /* empty */| S Decl ';'
;
Decl ::= T Vlist
       | TYPEDEF T ID
;
T : := TYPE| STRUCT ID '{' SFL '}'
    | STRUCT '{' SFL '}'
     | STRUCT ID
;
SFL := Field
     | SFL Field
; 
                            Field ::= T Vlist
                            ;
                            Vlist ::= V 
                            | Vlist ',' V
                            ;
                            V ::= Ptr ID Array
                            ;
                            Ptr ::= /* empty */
                                 | Ptr '*'
                            ;
                            Array ::= /* empty */
                                 | Array SO NUM SC
                            ;
```
## Lab  $6$  28 **Type checker: Semantic** Decl ::= T Vlist S; T ::= TYPE:t; **{: RESULT=te\_make\_base(t); :}** Vlist::= V:t **{: RESULT=(te\_node)t; :}** | Vlist:t ',' **NT0 V {: RESULT = t; :}** ; **NT0 ::= /\* empty \*/ {: RESULT=(te\_node)stack[top-1]; :} ;** V ::= Ptr ID:a Ary:t **{: add\_var(a,t); RESULT=(te\_node)stack[top-3]; :}** ; Ptr ::= /\* empty \*/ **{: RESULT=(te\_node)stack[top]; :}** | Ptr:p '\*' **{: RESULT=te\_make\_pointer(p); :}** ; Ary ::= /\* empty \*/ **{: RESULT=(te\_node)stack[top-1]; :}** | Ary:a SO NUM:b SC **{: RESULT=te\_make\_array(b,a); :}** ;

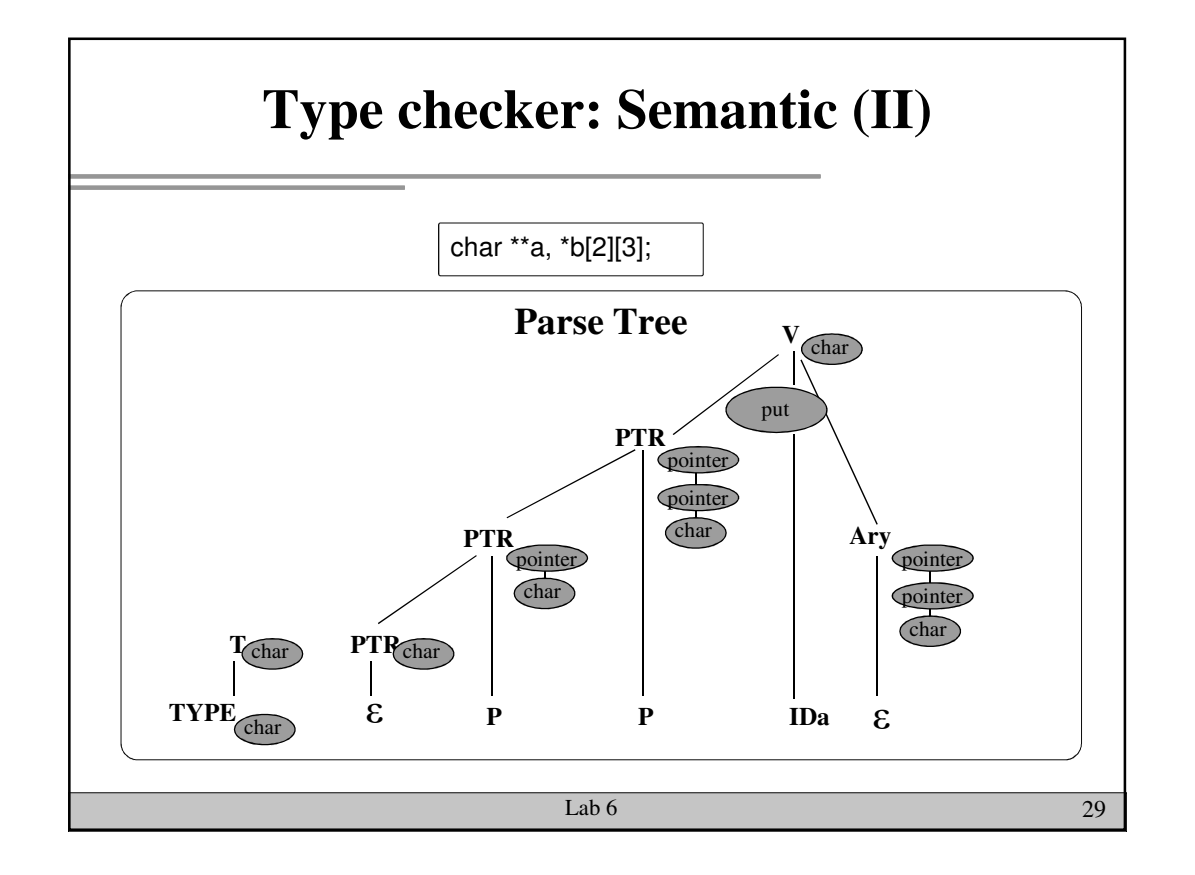

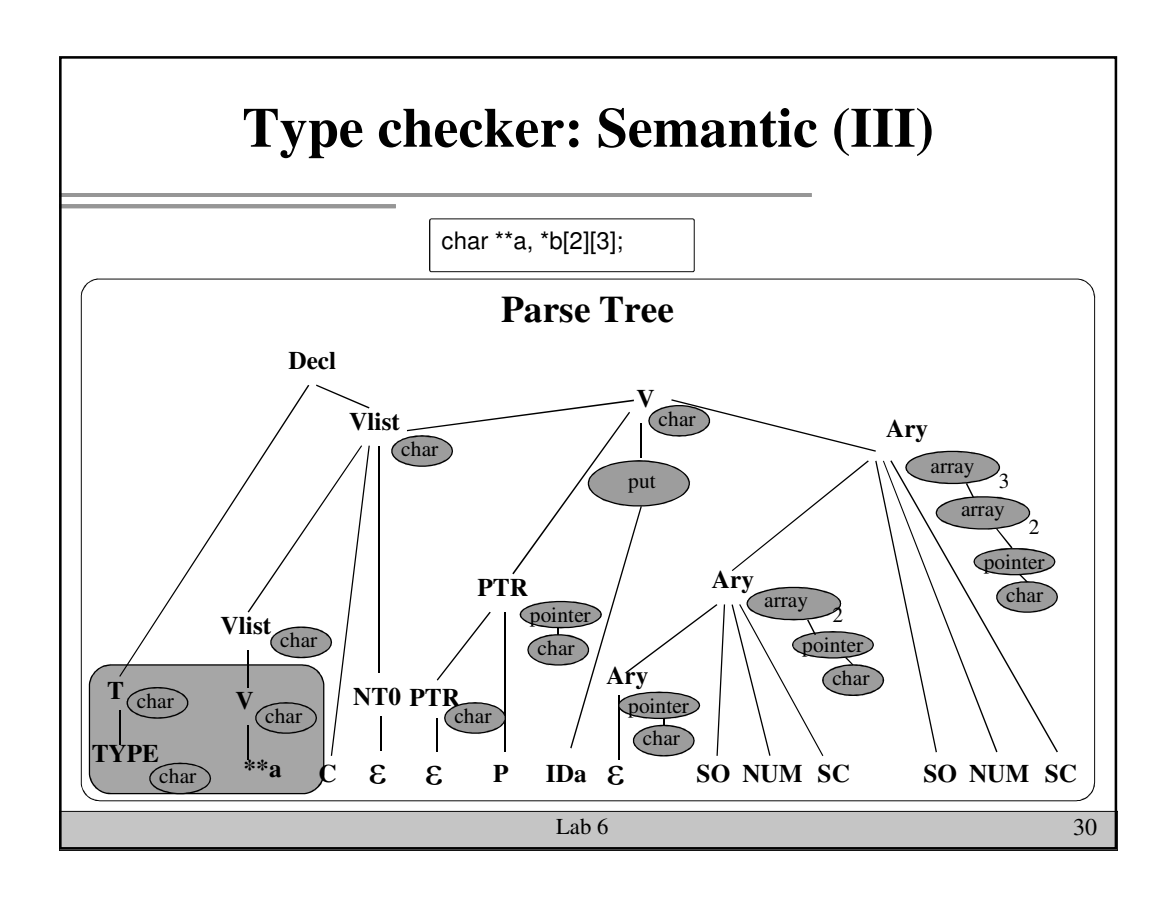

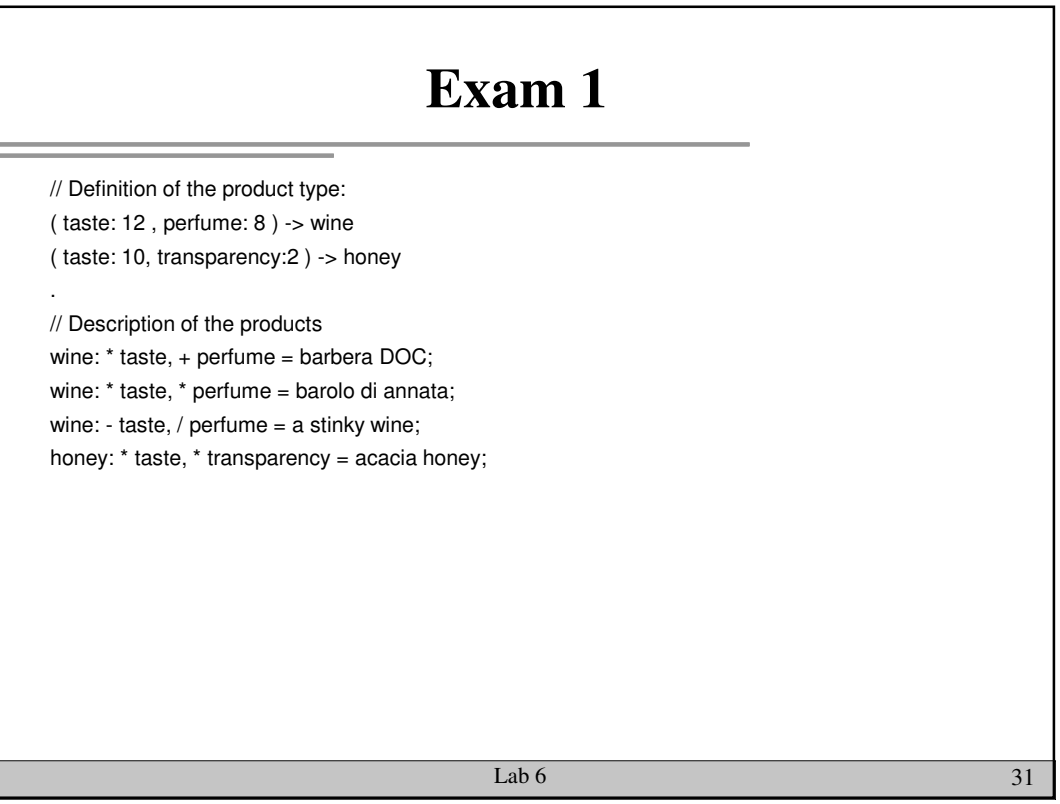

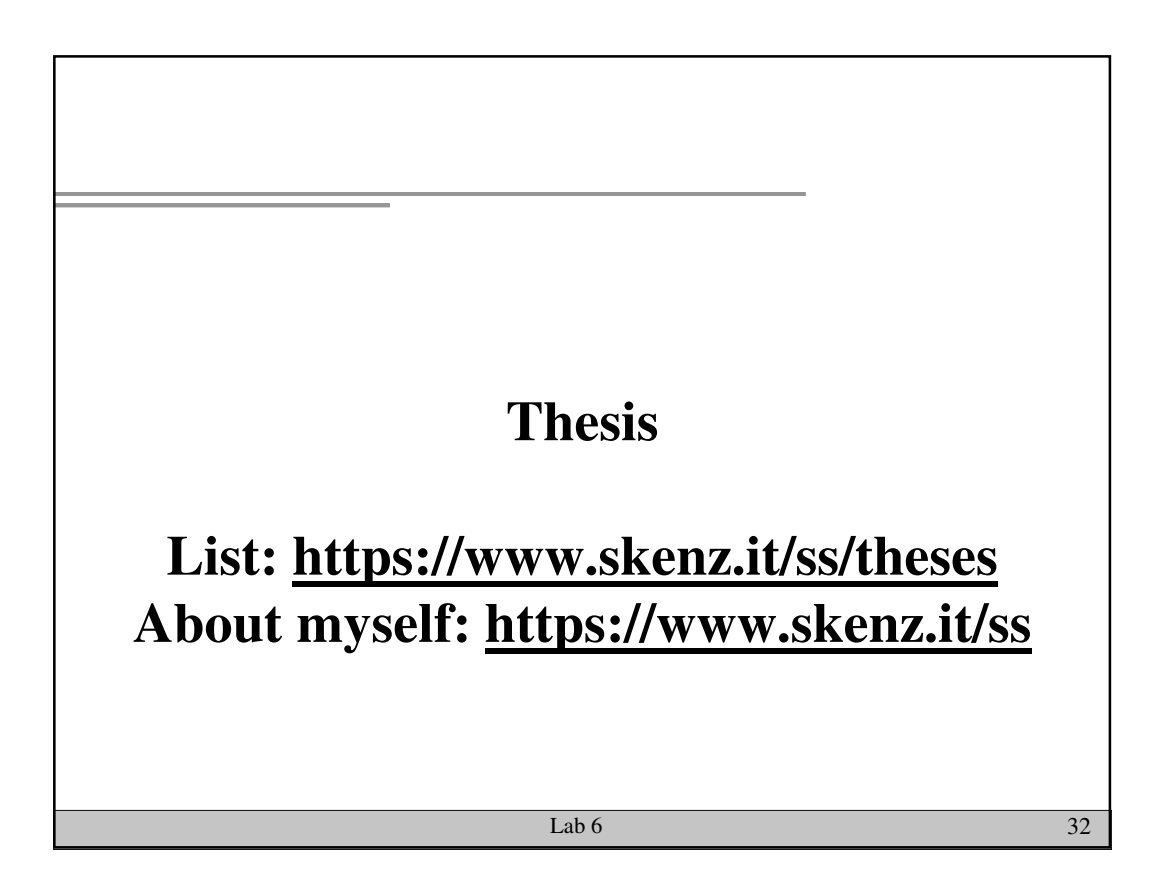

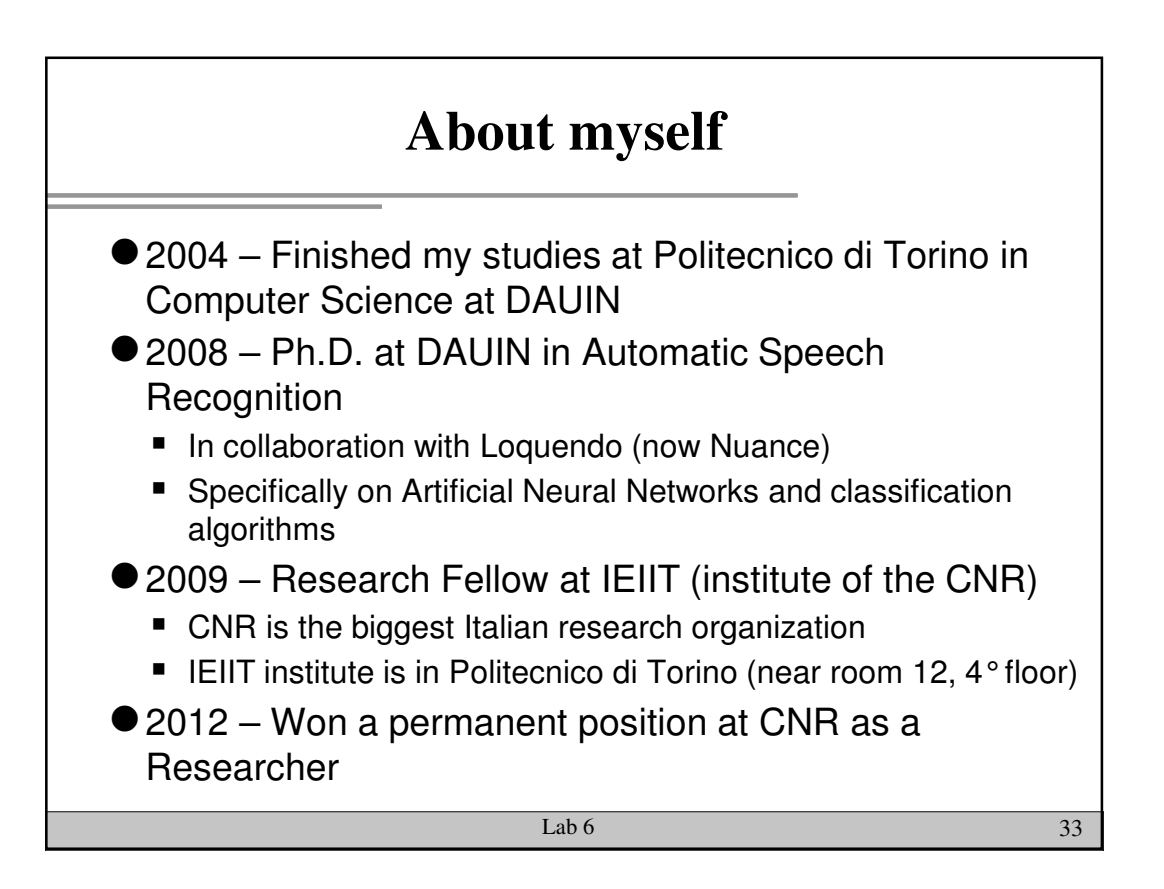

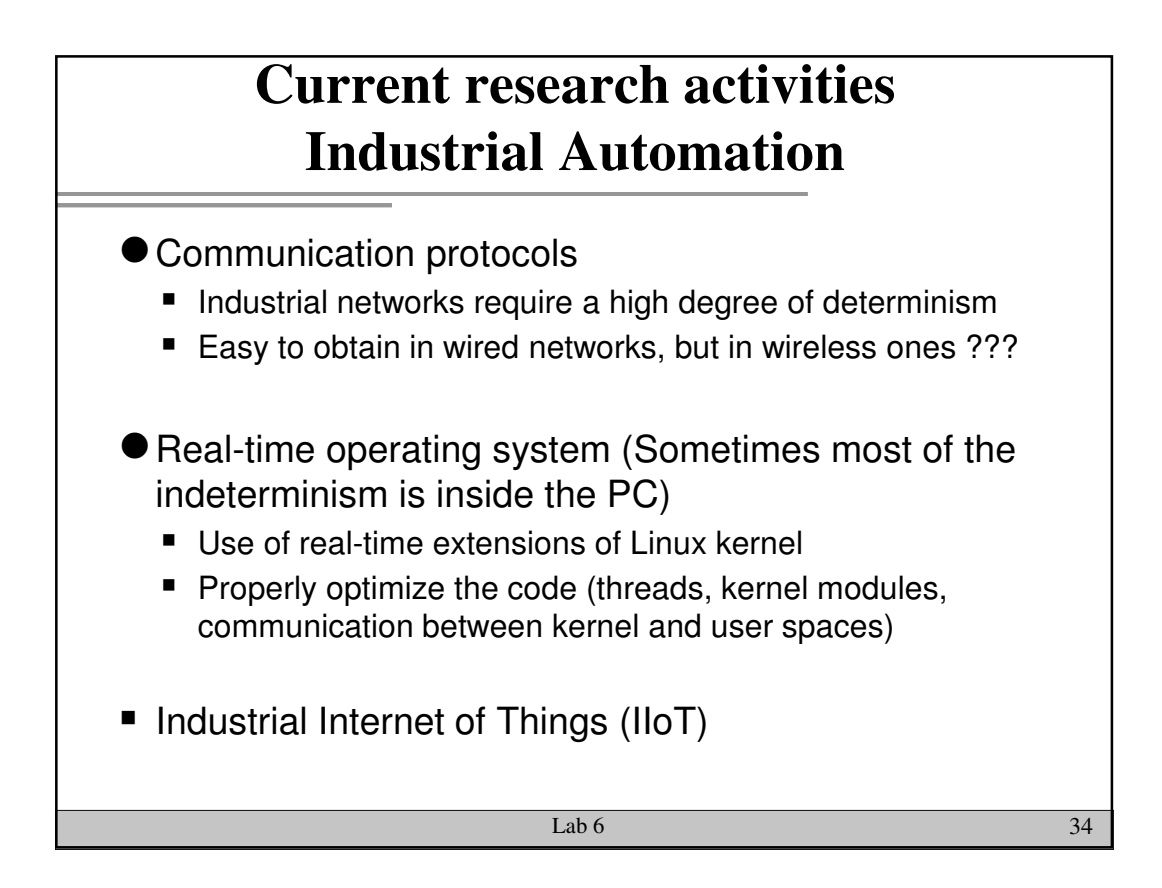

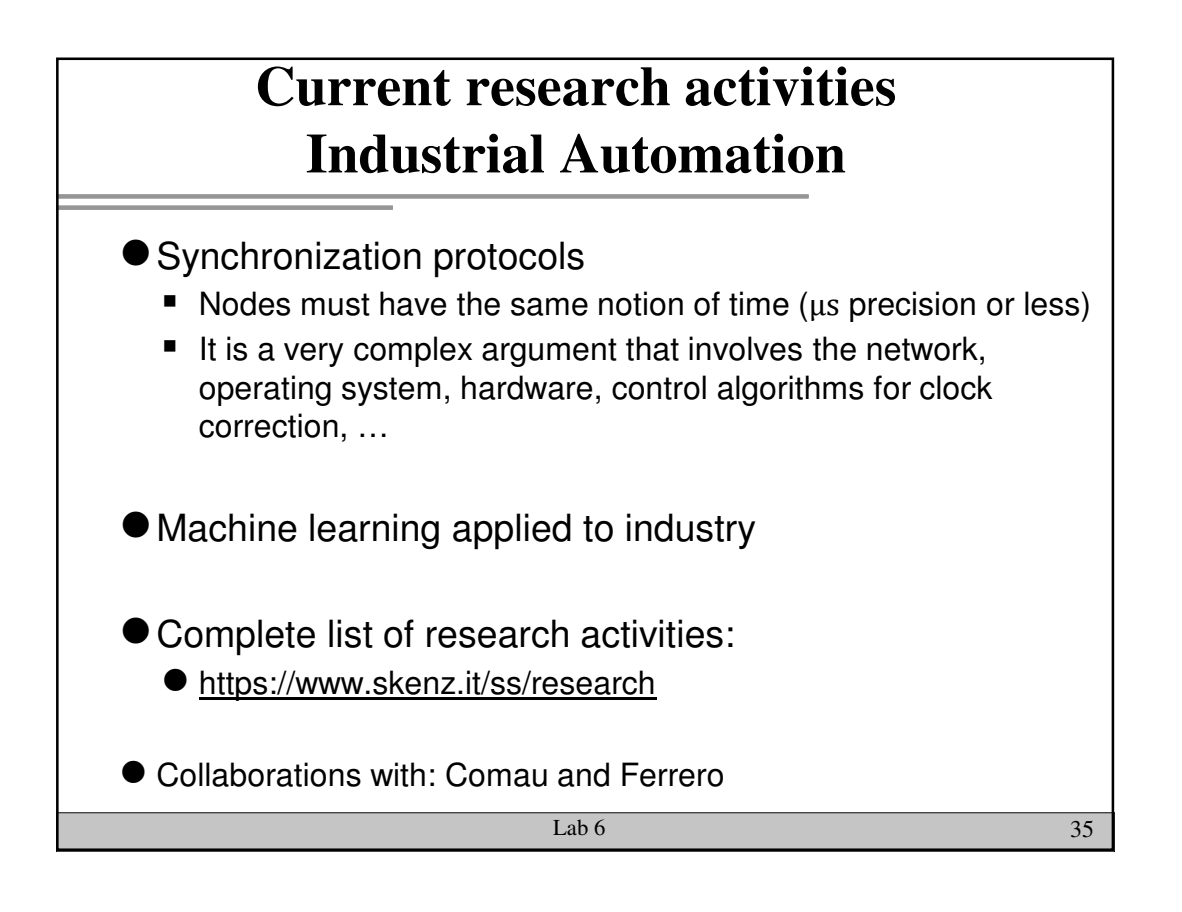

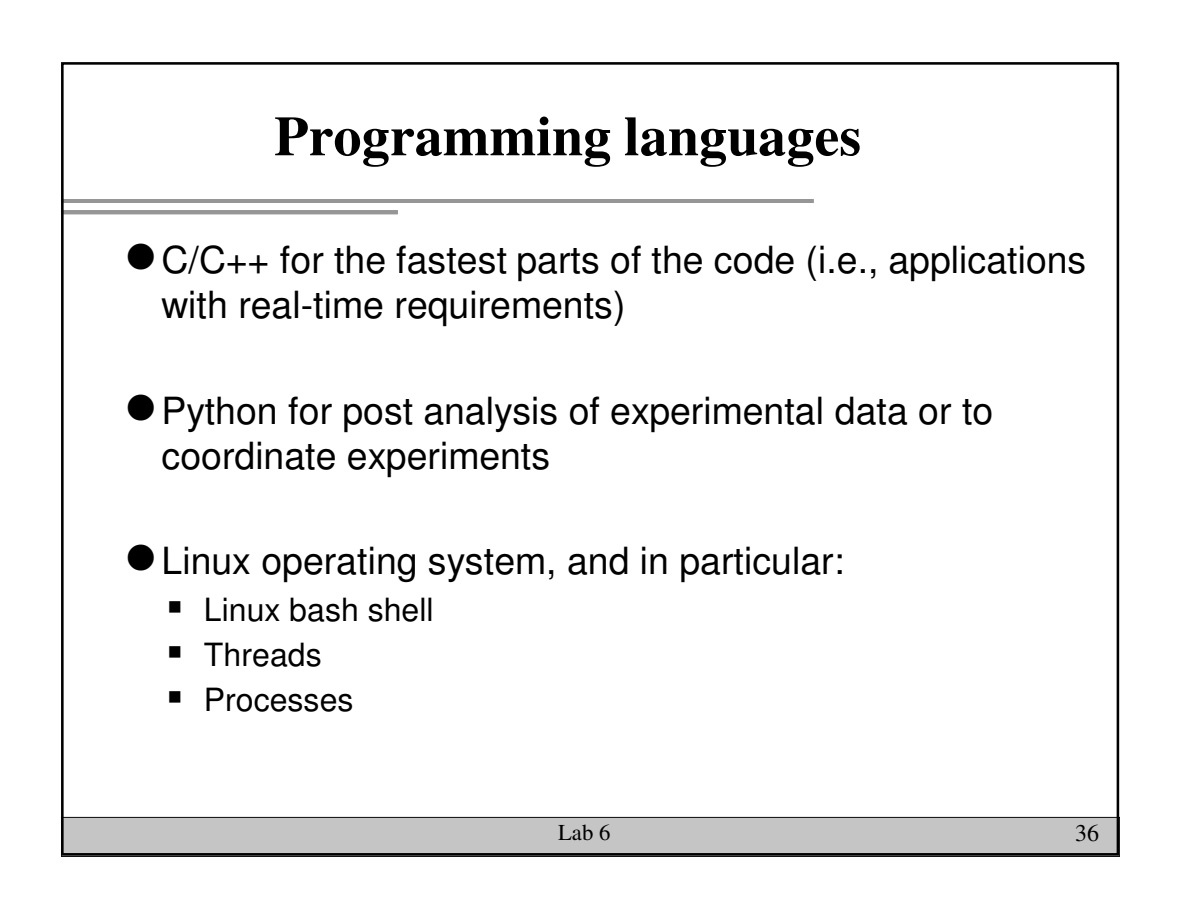

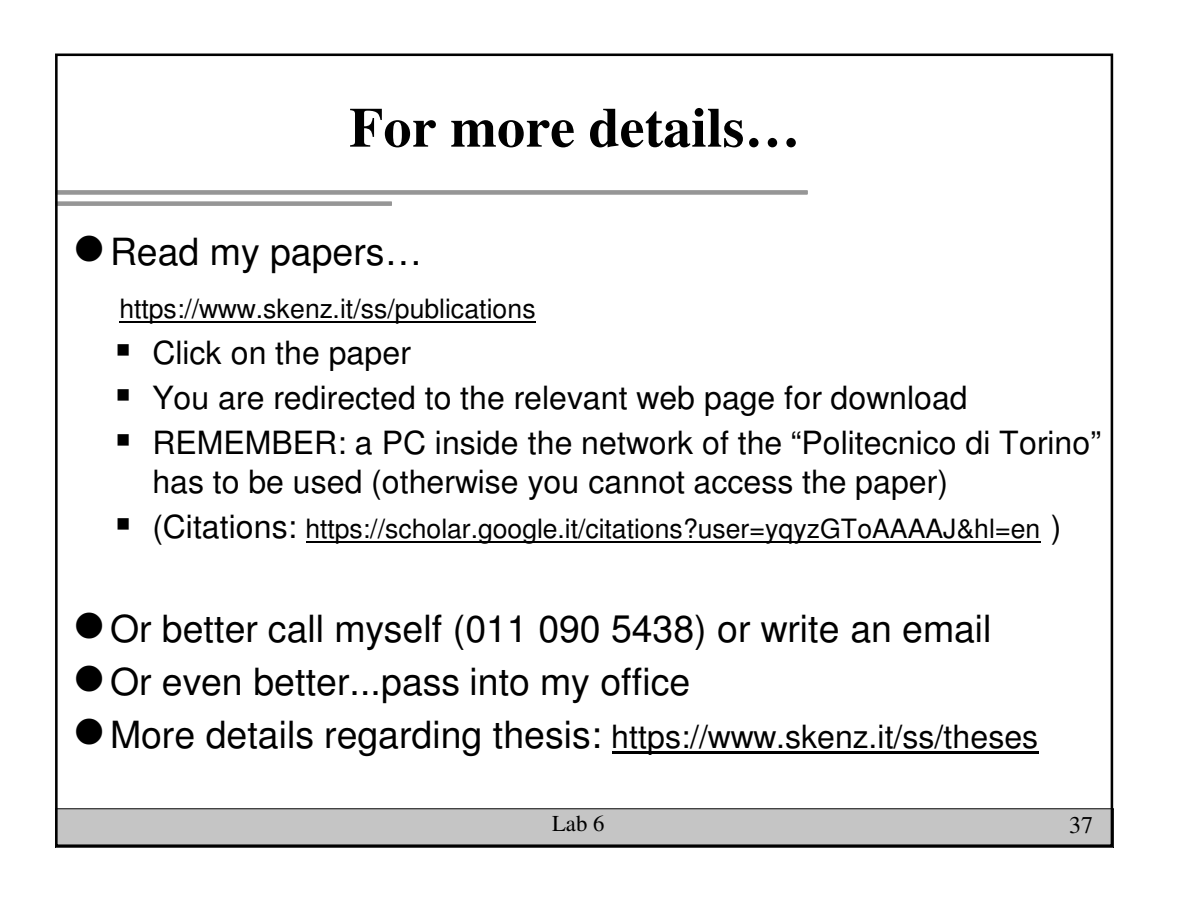